## **CAMP News**

**SEPTEMBER 2011 JEFF FRANKEL, EDITOR**

**Capital Apple Mac Performa User Group**

> **Augusta, Maine [www.campug.org](http://www.campug.org/)**

## **Hear Lion Roar on September 14!**

Welcome back from our summer hiatus. CAMP's 2011–12 season will begin with a demo of Lion by Jeff Frankel. Jeff won't come close to covering everything in the new OS, but will definitely scope out Mission Control, full-screen view, Launchpad, Magic Trackpad/Magic Mouse gestures and the revamped Mail. The fun gets underway at 7:00 p.m. in the Senior Room, Buker Community Center, Armory Street, Augusta.  $\varphi$ 

## **Transitioning to Lion: The Apps We Left Behind**

## **Jeffrey Frankel, Editor**

Updating an operating system brings out the adventurer in every Mac user. The new features, enhanced interface, greater stability, etc. are an irresistible lure. Then you read the horror stories on the forums from people whose hard disks were hosed during the update, or who can no longer connect to the

internet or run the one application that is essential to their workflow.

Mac OS 10.7, nicknamed Lion, debuted in late July and offers its own set of perils. The most significant, in my opinion, is the removal of Rosetta, the mysterious set of OS components that enable Intel Macs to run PowerPC software.

In a nutshell, current Mac software falls into three categories. The oldest, PowerPC applications, were compiled to run only on pre-Intel Macs but, thanks to Rosetta, can be run on Intel Macs in emulation mode. The second category, Universal applications, were compiled to run natively on either

PowerMacs or Intel Macs. The third category consists of the newest applications, which run only on Intel Macs and cannot be run on PowerMacs at all. If you upgrade to Lion, you lose the ability to run any applications in the first category, PowerPC-only apps.

You can easily identify your

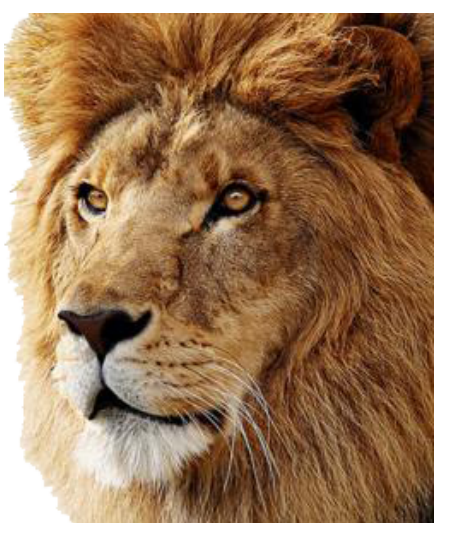

PowerPC applications in a variety of ways. The most direct method is by opening the Get Info window for an application in the Finder and examining the information in the Kind field. The application will be identified as PowerPC, Universal or Intel. You can access this information en masse in the Software  $\rightarrow$  Applications section of System Profiler, and can even sort the list by Kind to group your applications into the three categories for triage at a glance. Or, you can check the status of specific applications on a web site such as [http://](http://roaringapps.com) [roaringapps.com.](http://roaringapps.com)

On my iMac running Snow Leopard, this examination revealed a number of PowerPC casualties that wouldn't make the cut. They were either older versions of current applications that I hadn't felt the need to upgrade, or old applications that were never updated to Universal or Intel versions by the publisher. The only ones of importance were:

- Canoscan Toolbox software and driver for my Canon Lide 30 scanner
- Filemaker Pro 6 / Tex-Edit Plus
- Adobe Creative Suite CS2

What to do? Find substitutes? Upgrade the app? Or (horror of horrors) not install Lion?

For the scanner software, I found an able substitute: [Hamrick](http://www.hamrick.com)  [Software's](http://www.hamrick.com) VueScan. VueScan is actually far more capable and much easier to use than Canon's software. I wish I'd made this change years ago!

For my other PowerPC applications, the situation was a bit more complex. Filemaker Pro and Tex-Edit Plus were the

backbone of a food buying club ordering system that I had heavily relied upon for many years. However, the group recently transitioned to a new ordering system offered by our distributor, and I was no longer using these apps. Although the need to retain Filemaker Pro and Tex-Edit was no longer a major concern, having them available in an emergency would be nice.

I rarely used Adobe Creative Suite2 any more, and couldn't justify the cost of upgrading the software. Over time I had transitioned to Adobe Photoshop Elements and Apple Pages for the work that I formerly did in CS2. But I still dipped into Adobe Photoshop (part of CS2) from time to time to take advantage of a particular plug-in I had purchased (Photoframe, by [On One Software\)](http://www.ononesoftware.com), or to use a tool that wasn't available in Photoshop Elements. I lucked out on the plug-in front: The current version of Photoframe, unlike the older version I owned, is supported by Photoshop Elements, and was on sale at a very attractive upgrade price. The upgrade made it easier to leave Photoshop behind. Still, I was unwilling to totally jettison CS2, old as it was, if there was any way of keeping it around…

And there is. Actually, there are several ways of upgrading to Lion and retaining access to your PowerPC applications. In my case, the safety net was another Mac—specifically, the G5 PowerMac that my wife uses. Filemaker Pro, TextEdit Plus and Adobe CS2 happily live there waiting to do my bidding in case I need to use them. If you don't have a spare old Mac around, you can achieve a similar standby status for your PowerPC apps by keeping a copy of your former operating system on a bootable external drive, or by creating a partition

for your former operating system on your startup drive after you've upgraded to Lion.

There's been lots of ink spilled on the wisdom of Apple's decision to discontinue support for PowerPC applications in Lion. But with a little pluck, a little luck, and the spending of a few bucks, most owners of a Lion-ready Mac can be wellpoised to make the leap.

For a comprehensive guide to all aspects of transitioning to Lion, I strongly recommend Joe Kissell's *Take Control of Upgrading to Lion,* available at [www.takecontrolbooks.com.](http://www.takecontrolbooks.com) ☼

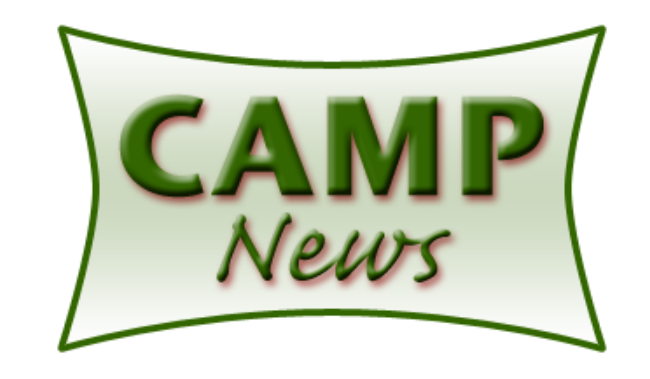